Schema For Core Data In Iphone Tutorial With **[Relationships](http://todo.wordmixmans.ru/yes.php?q=Schema For Core Data In Iphone Tutorial With Relationships)** >[>>>CLICK](http://todo.wordmixmans.ru/yes.php?q=Schema For Core Data In Iphone Tutorial With Relationships) HERE<<<

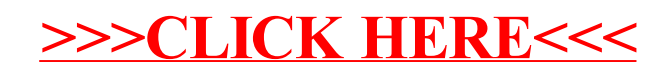